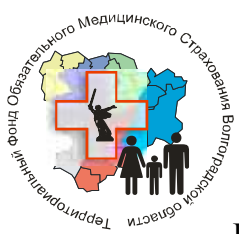

## **ГОСУДАРСТВЕННОЕ УЧРЕЖДЕНИЕ «ТЕРРИТОРИАЛЬНЫЙ ФОНД ОБЯЗАТЕЛЬНОГО МЕДИЦИНСКОГО СТРАХОВАНИЯ ВОЛГОГРАДСКОЙ ОБЛАСТИ» («ТФОМС ВОЛГОГРАДСКОЙ ОБЛАСТИ»)**

В.И. Ленина пр., д. 56а, г. Волгоград, 400005, тел. (8442) 53-27-27, факс (8442) 53- 27-25

E-mail: [general@volgatfoms.ru.](mailto:general@volgatfoms.ru) http:/[/www.volgatfoms.ru](http://www.volgatfoms.ru/) ОКПО 22585604, ОГРН 1023403856123, ИНН 3445916210, КПП 344401001

 08.11.2018 № 04-18-31 Главным врачам медицинских организаций, осуществляющих диспансерное наблюдение лиц, прикрепленных для получения ПМСМП

> Руководителям страховых медицинских организаций

В соответствии с проектом совместного приказа комитета здравоохранения Волгоградской области и «ТФОМС Волгоградской области» «Об утверждении Регламента взаимодействия при осуществлении информационного сопровождения взрослого застрахованного населения в Волгоградской области на этапе осуществления диспансерного наблюдения» (далее - Регламент) «ТФОМС Волгоградской области» направляет в Ваш адрес «Состав и форматы файлов информационного обмена при реализации Регламента» (Приложение).

Директор Семер Т.В. Самарина

Приложение к письму «ТФОМС Волгоградской области» № 04-18-31 от 08.11.2018

Состав и форматы файлов информационного обмена при реализации Регламента взаимодействия при осуществлении информационного сопровождения взрослого застрахованного населения в Волгоградской области на этапе осуществления диспансерного наблюдения.

### **1.Принятые сокращения.**

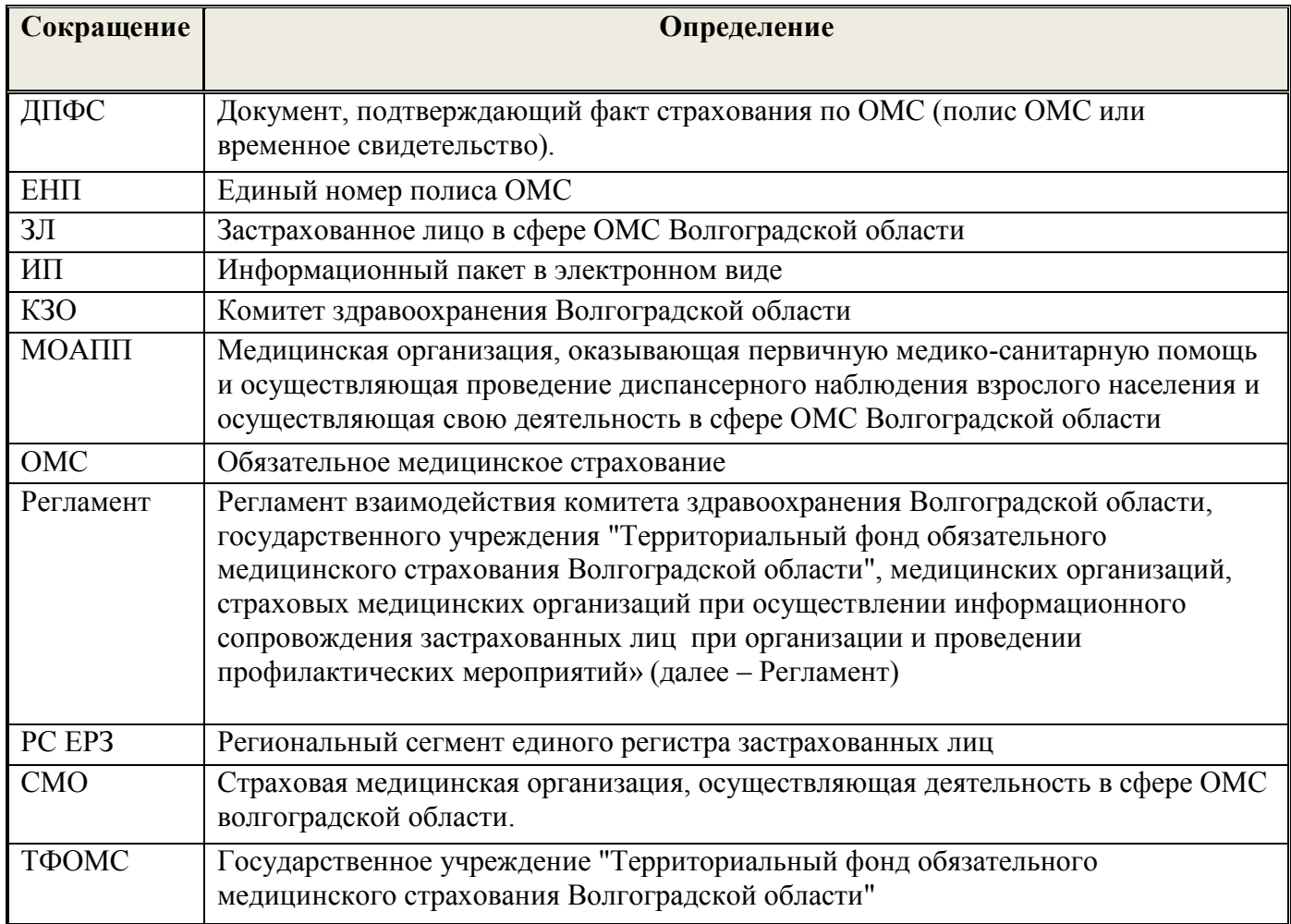

**Таблица 1** Перечень сокращений, используемых в документе.

## **2. Состав файлов информационного обмена при взаимодействии участников в целях реализации Регламента.**

В информационном взаимодействии в электронном виде при реализации Регламента производится обмен и обработка следующих ИП:

2.1. **ИП [D01] – списки ЗЛ, состоящих под диспансерным наблюдением.** В ИП [**D01**] включаются списки ЗЛ, прикрепленных к МОАПП, находящихся под диспансерным наблюдением по заболеваниям, определенным Регламентом, по состоянию на дату определенную Регламентом. Отчетным периодом предоставления ИП [**D01**] определен месяц, по состоянию на первое число которого ЗЛ находится под диспансерным наблюдением. Т.е. в ИП [D01] за *декабрь 2018* включаются ЗЛ, состоящие на диспансерном учете по заболеваниям, установленным в Регламенте, по состоянию на 01.12.2018. За один отчетный период может быть сформировано и представлено в ТФОМС несколько ИП [D01]. Сроки предоставления ИП [D01] в ТФОМС определены Регламентом. При приеме ИП [D01] ТФОМС проводит:

- технологический контроль (далее ТК) корректности представленной информации,
- определение страховой принадлежности по записям о лицах, застрахованных в сфере ОМС Волгоградской области, и подтверждение прикрепления ЗЛ к МОАПП, представившей запись о ЗЛ.

ТФОМС группирует записи из ИП [D01], не содержащие ошибок ТК, по которым страховая принадлежность определена и подтверждено прикрепление к МОАПП, по СМО и в составе пакета [D01] направляет их в СМО.

2.2. **ИП [D02] – результаты приема в ТФОМС ИП [D01].** ИП [D02] формирует ТФОМС после приема и обработки ИП [D01]. На этапе приема ИП [D01] ТФОМС проводит проверку корректности предоставленной информации, определяет страховую принадлежность по записям без ошибок, и подтверждает или отказывает в подтверждении прикрепления к МОАПП. Результаты проведенных действий включаются ТФОМС в [D02]. Записи, не принятые ТФОМС и возвращенные в составе ИП [D02] с указанием на наличие ошибок, могут быть доработаны МОАПП и представлены в последующих пакетах [D01]. Одновременно в состав пакета [D01] наряду с исправленными записями могут быть включены и новые записи, которые не представлялись ранее. Определение страховой принадлежности и подтверждение прикрепления к МОАПП ТФОМС осуществляет только для записей из ИП [D01], в которых отсутствуют ошибки на этапе ТК.

2.3. **ИП [D03] – сведения об индивидуальном информировании ЗЛ**. СМО проводит индивидуальное информирование ЗЛ о необходимости посещения МОАПП для прохождения диспансерного осмотра и в соответствии со сроками и порядком, определенными Регламентом, предоставляют информацию о проведенном индивидуальном информировании в ТФОМС в

составе ИП [D03]. При проведении опроса ЗЛ о причинах неявки для диспансерного осмотра или при получении отказа ЗЛ от дальнейшего информационного сопровождения при диспансерном наблюдении СМО включает сведения о проведенных мероприятиях и полученной информации от ЗЛ в состав ИП [D03]. После проведения первичного информирования ЗЛ СМО включает в ИП [D03] сведения о специальности медицинского работника и диагнозах, по поводу которых проведено информирование ЗЛ о необходимости явки для диспансерного наблюдения.

2.4. **ИП [D04].** ИП [D04] формируется ТФОМС после приема и обработки ИП [D03]. В указанный пакет включаются сведения о наличии и (или) отсутствии ошибок. Записи, не принятые ТФОМС и возвращенные в составе ИП [D04] с указанием на наличие ошибок, могут быть доработаны СМО и представлены в другом пакете [D03].

В соответствии с Регламентом процедура приема ТФОМС ИП [D01], [D03] включает проведение ТФОМС ТК (т. е. проведение проверки корректности предоставленной информации). ТФОМС проводит ТК последовательно, поэтапно:

 на первом этапе ТК проводится верификация ИП как xml-документа на соответствие описанию XML Shema (далее – xsd-схема), которые разрабатывает ТФОМС в соответствии с описанием, приведенным в настоящем документе, и размещает на официальном сайте ТФОМС в сети Интернет (раздел «Программное обеспечение») [www.volgatfoms.ru](http://www.volgatfoms.ru/) В случае наличия ошибок на первом этапе ТФОМС отклоняет весь ИП и не осуществляет проведение второго этапа ТК;

 на втором этапе проводятся проверки корректности информации, представленной в файле, соответствия значений справочникам, классификаторам, хронологии событий. Если для ИП на втором этапе выявлены ошибки, относящиеся к файлу в целом, то ТФОМС не осуществляет дальнейшую обработку записей. Если на втором этапе ТК ошибок, относящихся к файлу в целом, не выявлено, то в дальнейшую обработку поступают только записи из ИП, в которых отсутствуют ошибки на уровне записей;

 на третьем этапе для записей, успешно прошедших ТК, проводится идентификация ЗЛ на основании РС ЕРЗ. В случае успешной идентификации ТФОМС последовательно проводит:

определение страховой принадлежности на дату обработки сведений;

 в случае успешного завершения предыдущего шага - определение МОАПП, к которому прикреплено застрахованное лицо на дату обработки сведений, с целью подтверждения или отказа в подтверждении прикрепления к МОАПП, представившей сведения.

 ТФОМС осуществляет ведение справочника кодов ошибок ТК: «Справочника ошибок ИСОМПД». Код «Справочника ошибок ИСОМПД» в составе нормативно-справочной информации территориального уровня: T012. ТФОМС размещает «Справочник ошибок ИСОМПД» на своем официальном сайте в сети Интернет [www.volgatfoms.ru.](http://www.volgatfoms.ru/)

4

### **3. Требования по формированию имен файлов информационных пакетов.**

Порядок определения имен файлов информационных пакетов.

Имена файлов ИП формируются по следующему правилу:

K<sub>m</sub>P<sub>i</sub>N<sub>i</sub>S<sub>i</sub>N<sub>i</sub> YYMMNNN.xml, где

 $K_m$  – константа, обозначающая тип информационного пакета, принимает следующие значения:

D01 – ИП содержит списки ЗЛ, состоящих под диспансерным наблюдением.

D02 – ИП содержит сведения о наличии ошибок ТК, о результатах установления страховой принадлежности и подтверждении или отказе в подтверждении прикрепления к МОАПП для записей, направленных в ИП [D01];

D03 – ИП содержит сведения о факте информирования застрахованных лиц о необходимости и сроках прохождения диспансерных осмотров;

D04 – ИП содержит результаты обработки ТФОМС ИП [D03].

Pi– константа, определяющая организацию получателя информации:

М – МОАПП (М - латинский символ),

S – СМО (S – латинский символ),

T – ТФОМС (Т – латинский символ).

N<sub>i</sub> – код организации-получателя информации:

СМО - реестровый код СМО,

– МОАПП - код МОАПП из справочника Т001 (поле CODEM).

ТФОМС - указывается двузначный код «34».

Sj– константа, определяющая организацию-источник информации:

М – медицинская организация (М - латинский символ),

S – СМО (S – латинский символ),

T – ТФОМС (Т – латинский символ).

Для ИП [D01] организацией-получателем информации выступает ТФОМС и СМО, для ИП [D02] организацией-получателем информации выступает МОАПП, для ИП [D03] организациейполучателем информации выступает ТФОМС, для ИП [D04] организацией-получателем информации выступает СМО.

Для ИП [D01] организацией-источником информации выступает МОАПП, для ИП [D02], [D04] организацией-источником информации выступает ТФОМС, для ИП [D03] организациейисточником информации выступает СМО.

N<sup>J</sup> – код организации-источника информации:

СМО - реестровый код СМО,

– МОАПП - код МОАПП из справочника Т001 (поле CODEM),

ТФОМС - указывается двузначный код «34».

Для ИП [D01], получатель - ТФОМС:

YYMM – отчетный период: две последние цифры года и номер месяца (дополняется ведущим нулем до 2 цифр), по стоянию на первое число которого передаются списки ЗЛ, находящихся под диспансерным наблюдением.

Для ИП [D03]:

YYMM – отчетный период: две последние цифры года и номер месяца (дополняется ведущим нулем до 2 цифр), в котором проведено информирование ЗЛ или опрос ЗЛ.

NNN – номер пакета за отчетный период, указанный в шаблоне YYMM.

Для информационных пакетов, формируемых ТФОМС:

YYMMNNN - соответствует значениям в имени файла информационного пакета, направленного в ТФОМС, на основании которого формируются сведения.

Каждый файл информационного пакета должен быть упакован в архив формата ZIP. Имя файла архива соответствует имени файла, расширение - ZIP.

Имя файла, содержащего «Справочник ошибок ИСОМП» в электронном виде, имеет следующий вид:

ISDErr\_YYYY\_MM\_DD.xml , где

ISDErr – символьное обозначение «Справочника ошибок ИСОМПД» в системе нормативносправочной информации территориального уровня (константа),

YYYY\_MM\_DD – год, месяц и день формирования файла «Справочника ошибок ИСОМПД». Файл «Справочника ошибок ИСОМПД» упаковывается в архив в формате ZIP.

### **4. Форматы файлов информационных пакетов и «Справочника ошибок ИСОМПД».**

Информационные пакеты, участвующие в информационном обмене, имеют формат XML с кодовой страницей Windows-1251.

Следует учитывать, что некоторые символы в файлах формата XML кодируются следующим образом:

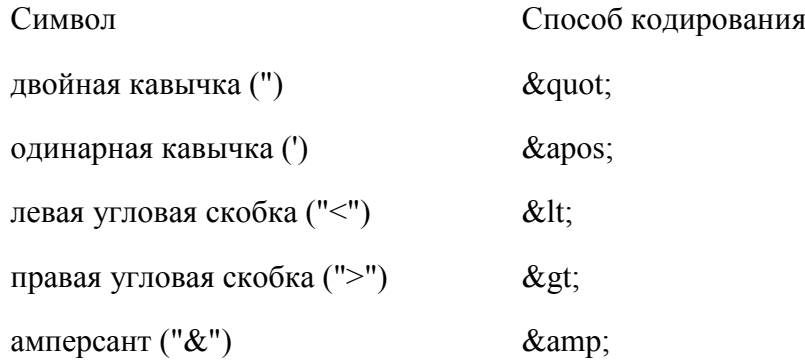

При определении структуры файлов информационного обмена в столбце «Тип» указывается обязательность заполнения (наличия значения) элемента, один из символов - О, Н, У, М. Символы имеют следующий смысл:

О – обязательный к заполнению элемент,

Н – необязательный к заполнению элемент.

У – условно-обязательный к заполнению элемент.

М – определяет множественность данных, может добавляться к указанным выше символам.

В столбце «Формат» для каждого элемента указывается – символ формата (определяет формат значения элемента), а вслед за ним в круглых скобках – максимальная длина значения элемента.

Символы формата соответствуют следующим обозначениям:

 $T - \langle T \text{ekct} \rangle$ ;

N – <число>, в случае указания не целочисленного значения указывается количество знаков до разделителя (в целочисленной части), символ используемого разделителя и количество десятичных знаков;

D – <дата> в формате ГГГГ-ММ-ДД;

S – <элемент>; составной элемент, описывается отдельно;

В столбце «Наименование» указывается наименование элемента.

### **4.1. Формат ИП [D01].**

### **Таблица 1 Структура файла, содержащего ИП [D01].**

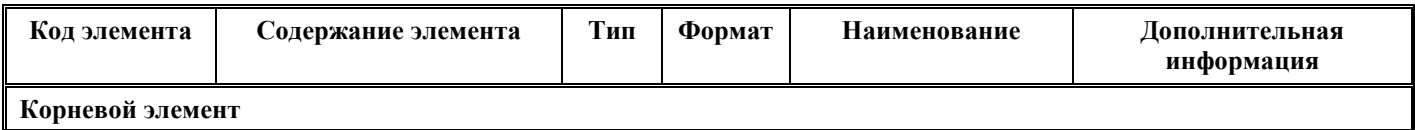

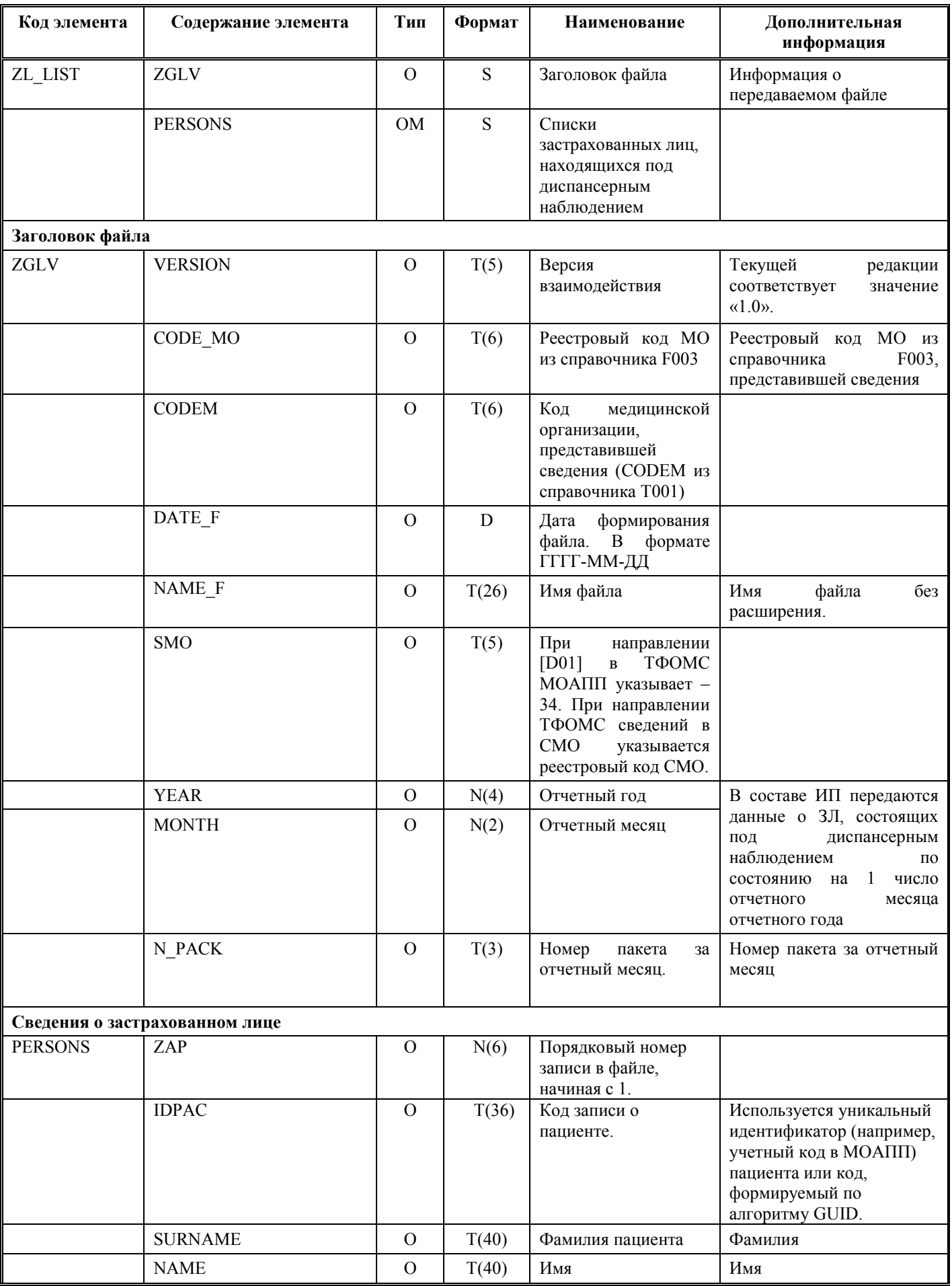

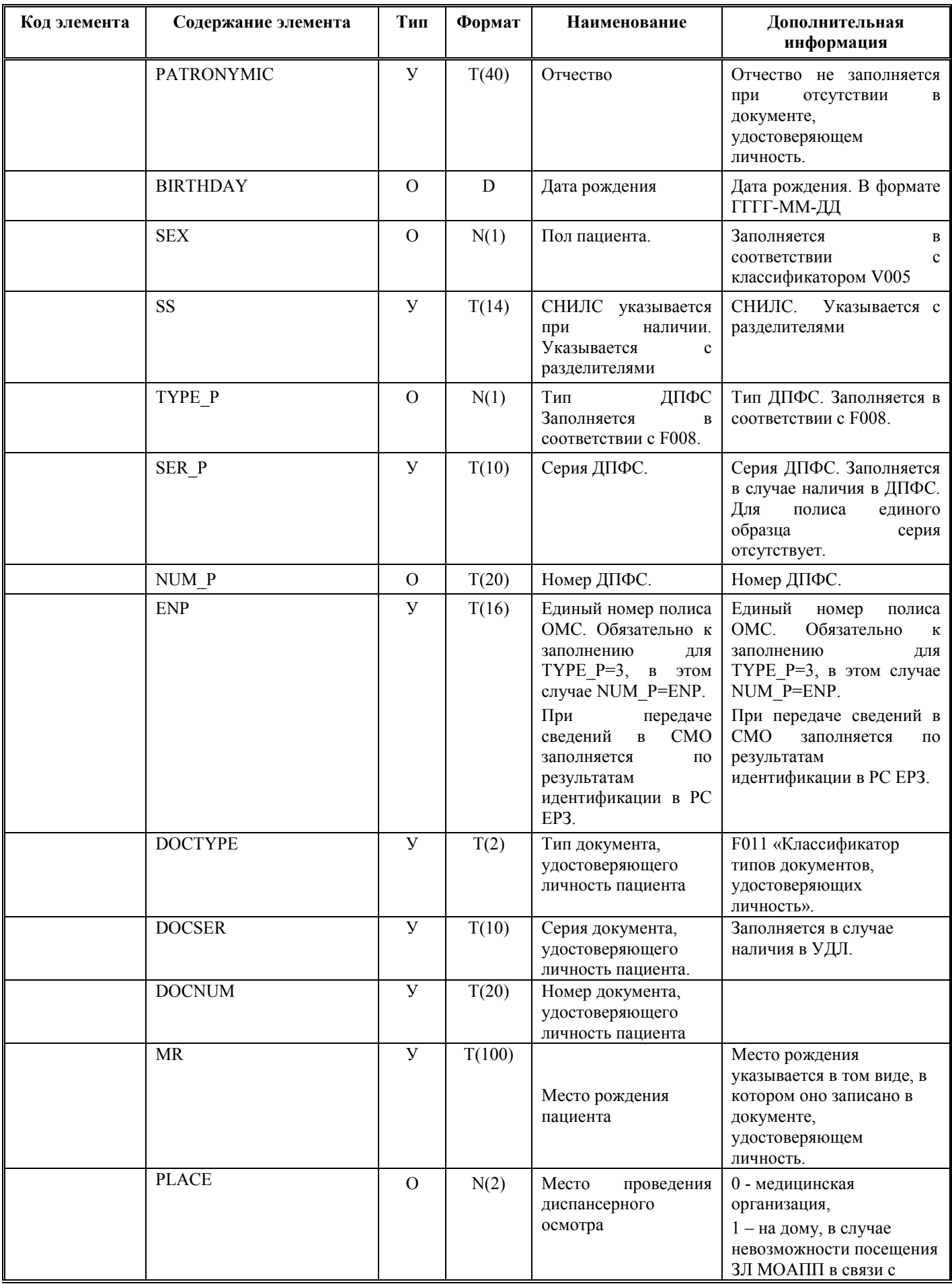

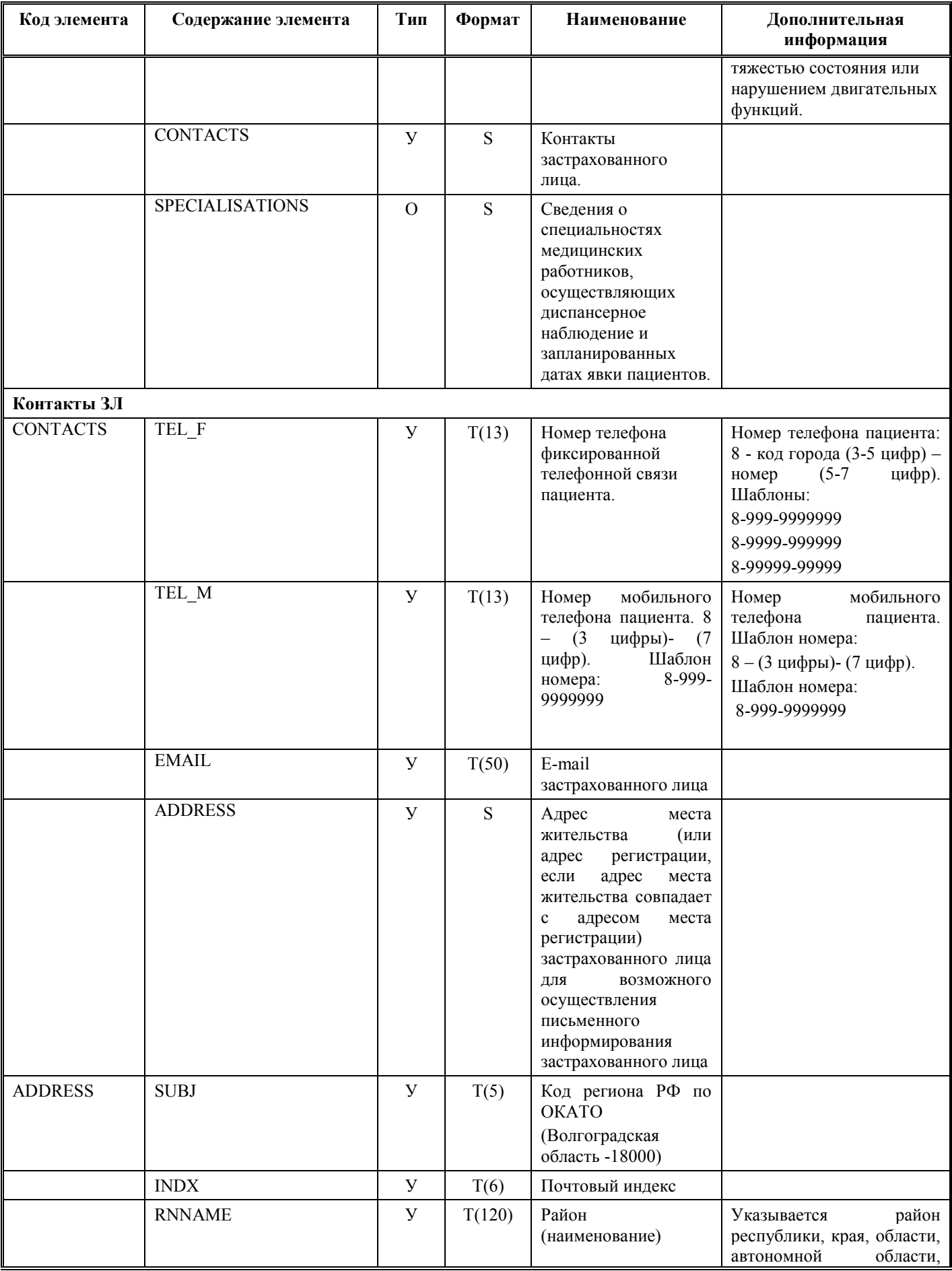

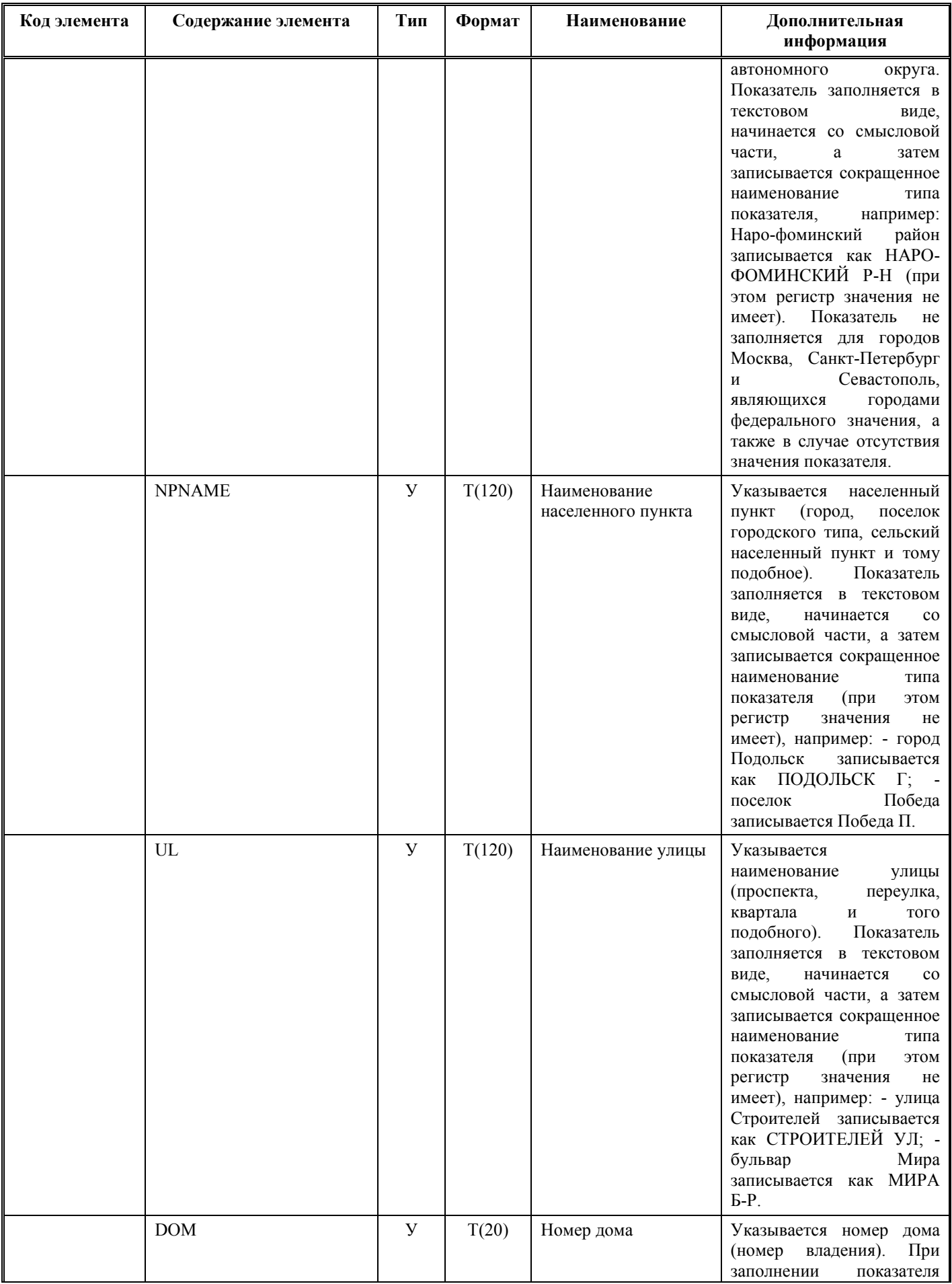

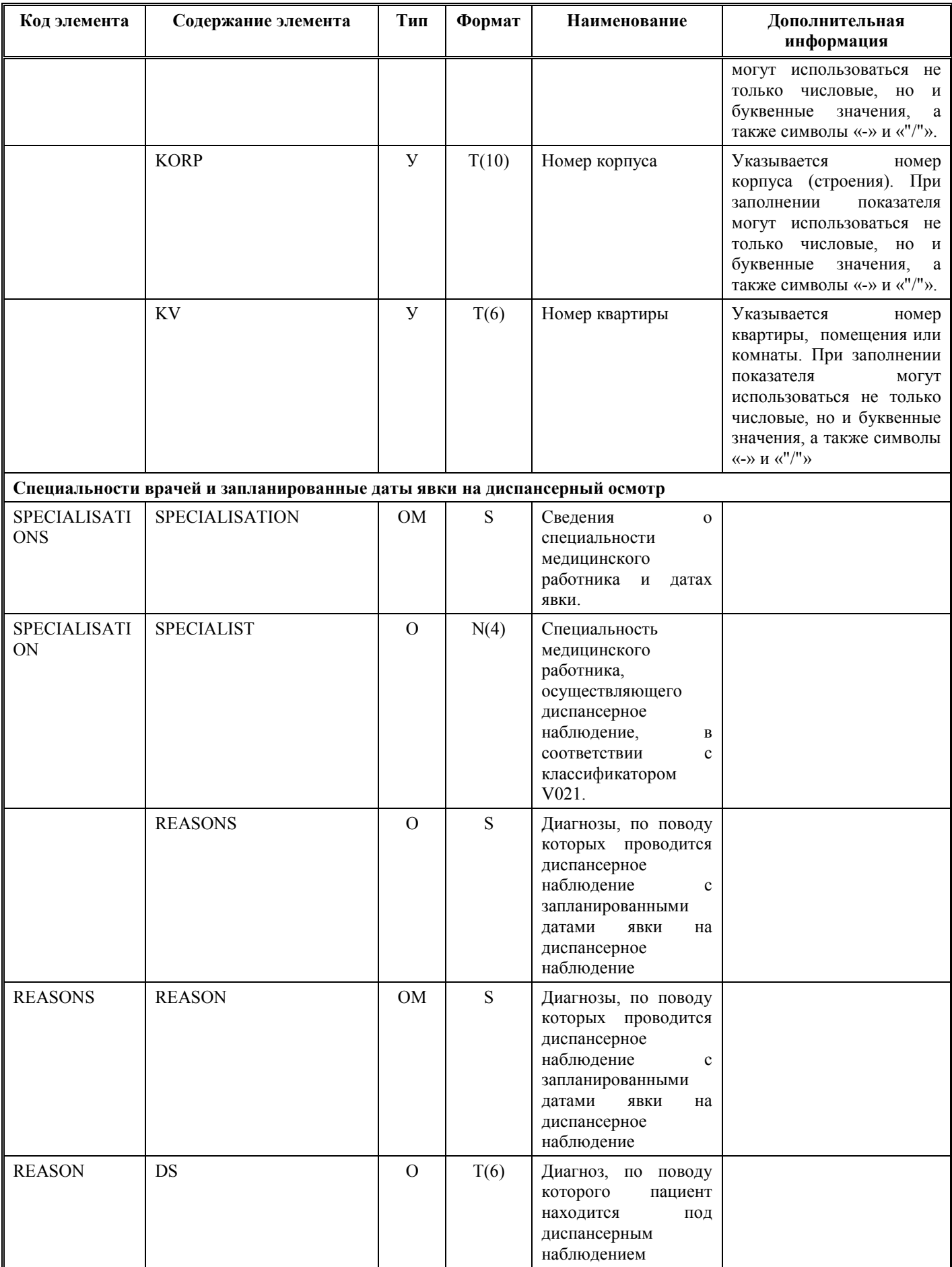

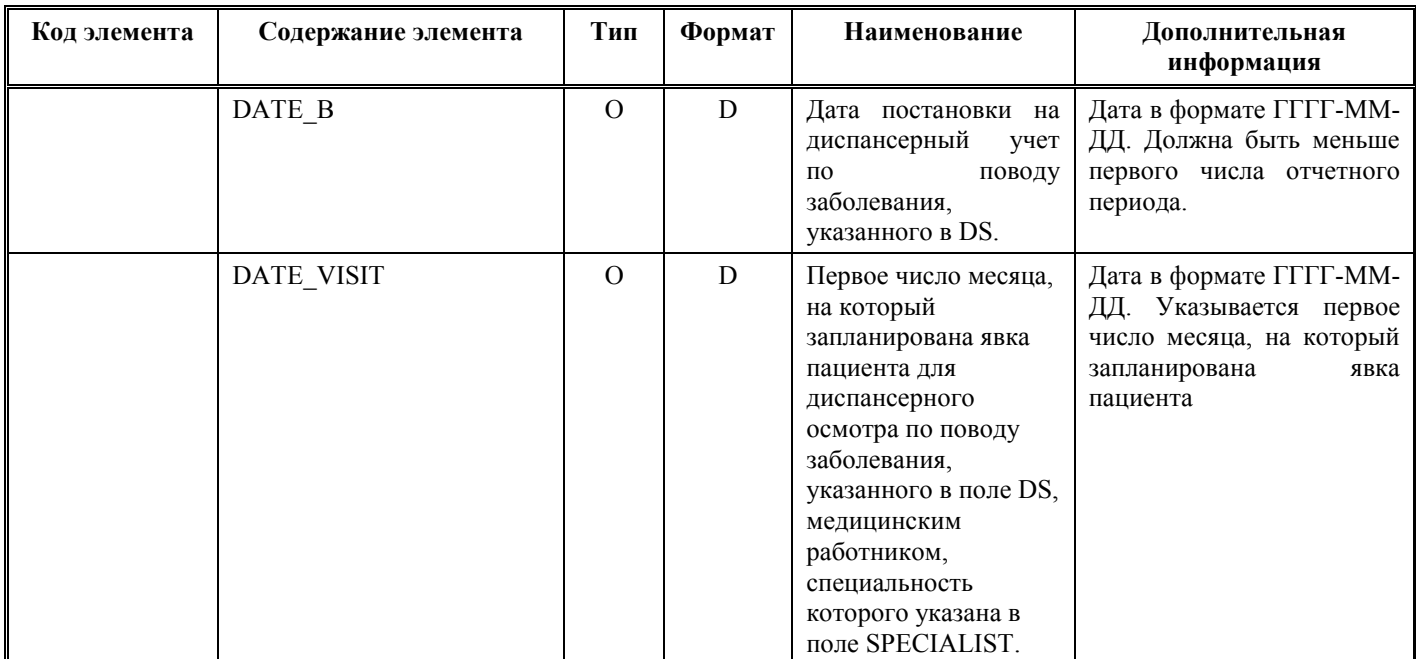

## **4.2. Формат ИП [D02].**

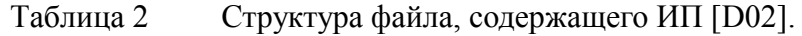

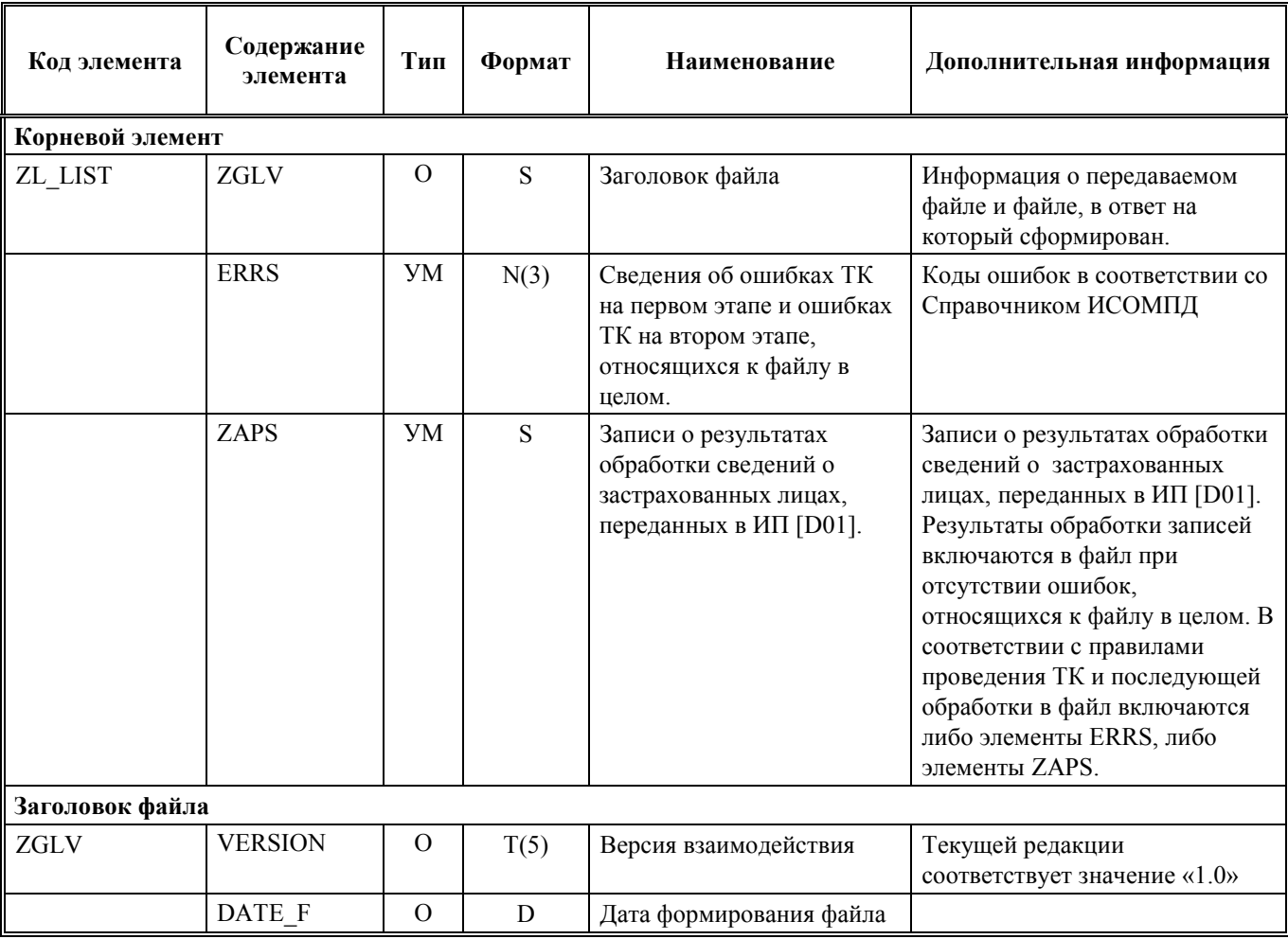

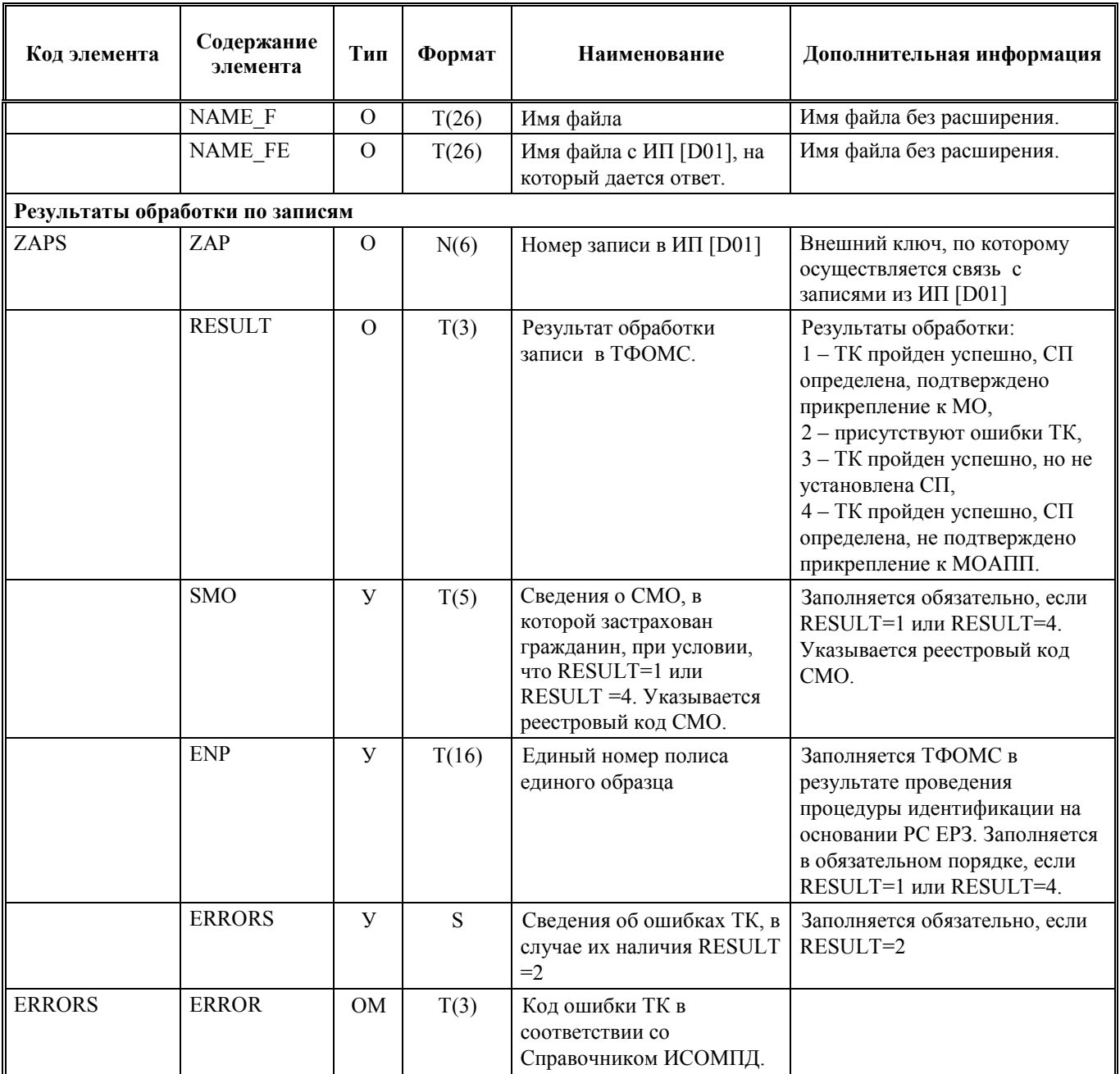

# **4.3. Формат ИП [D03].**

Таблица 3 Структура файла, содержащего ИП [D03].

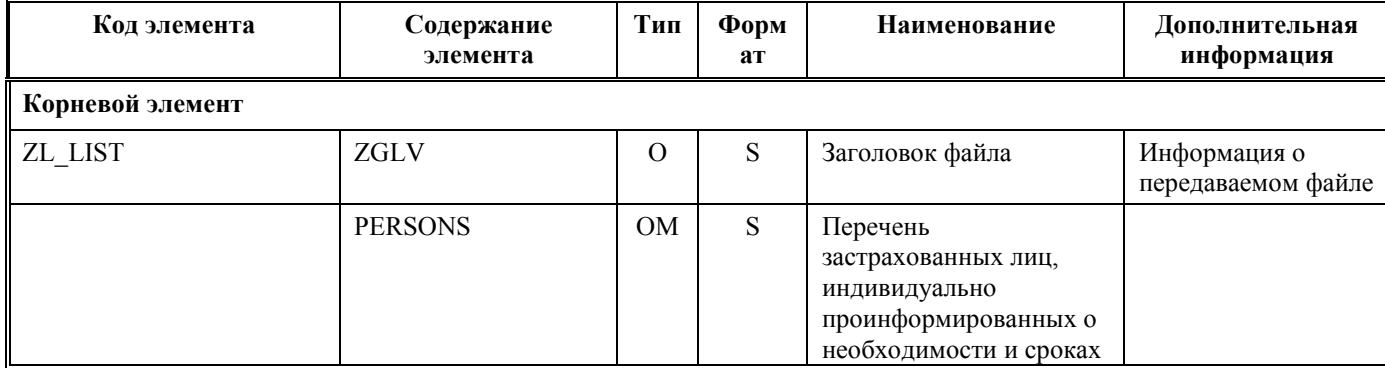

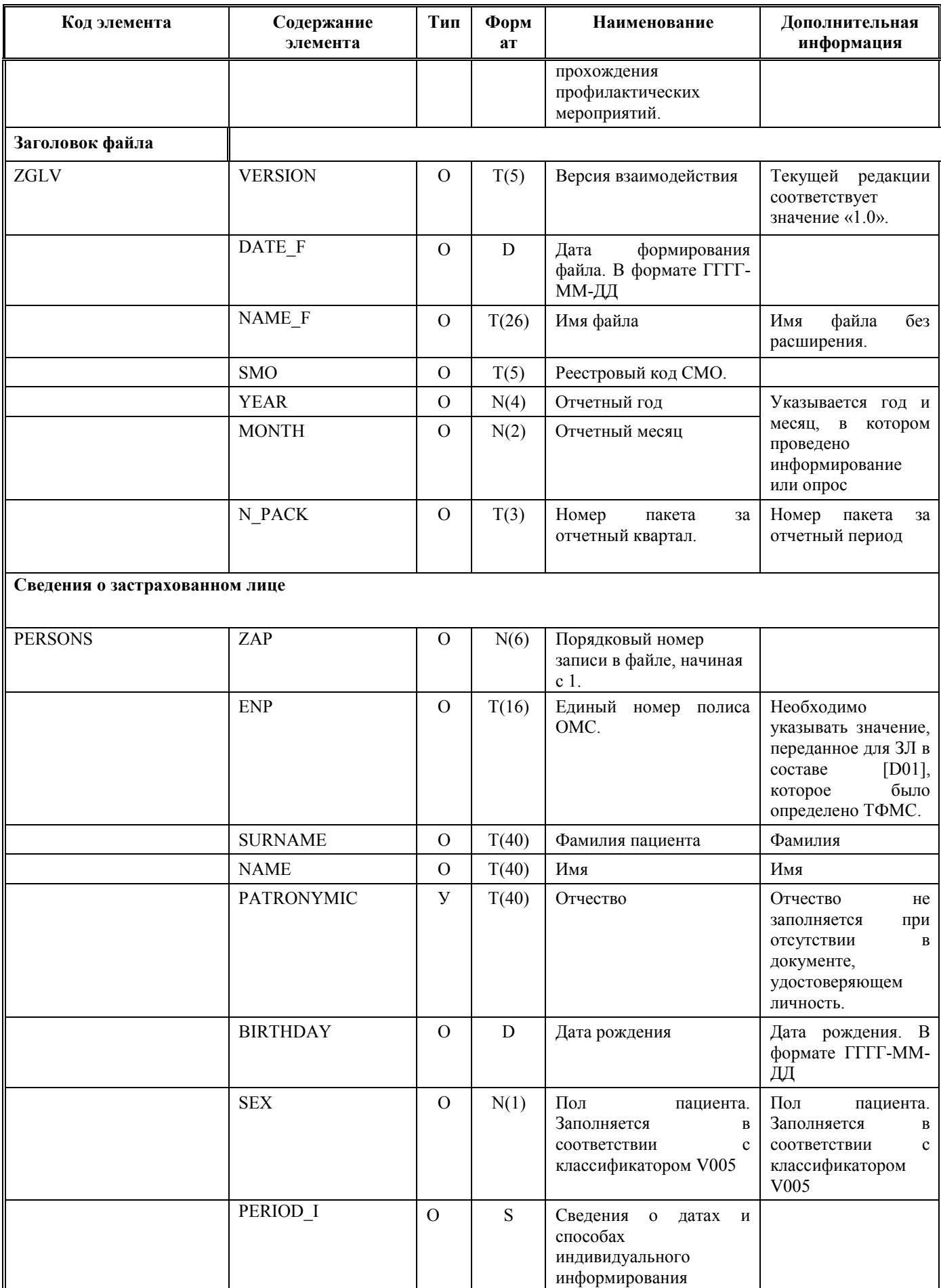

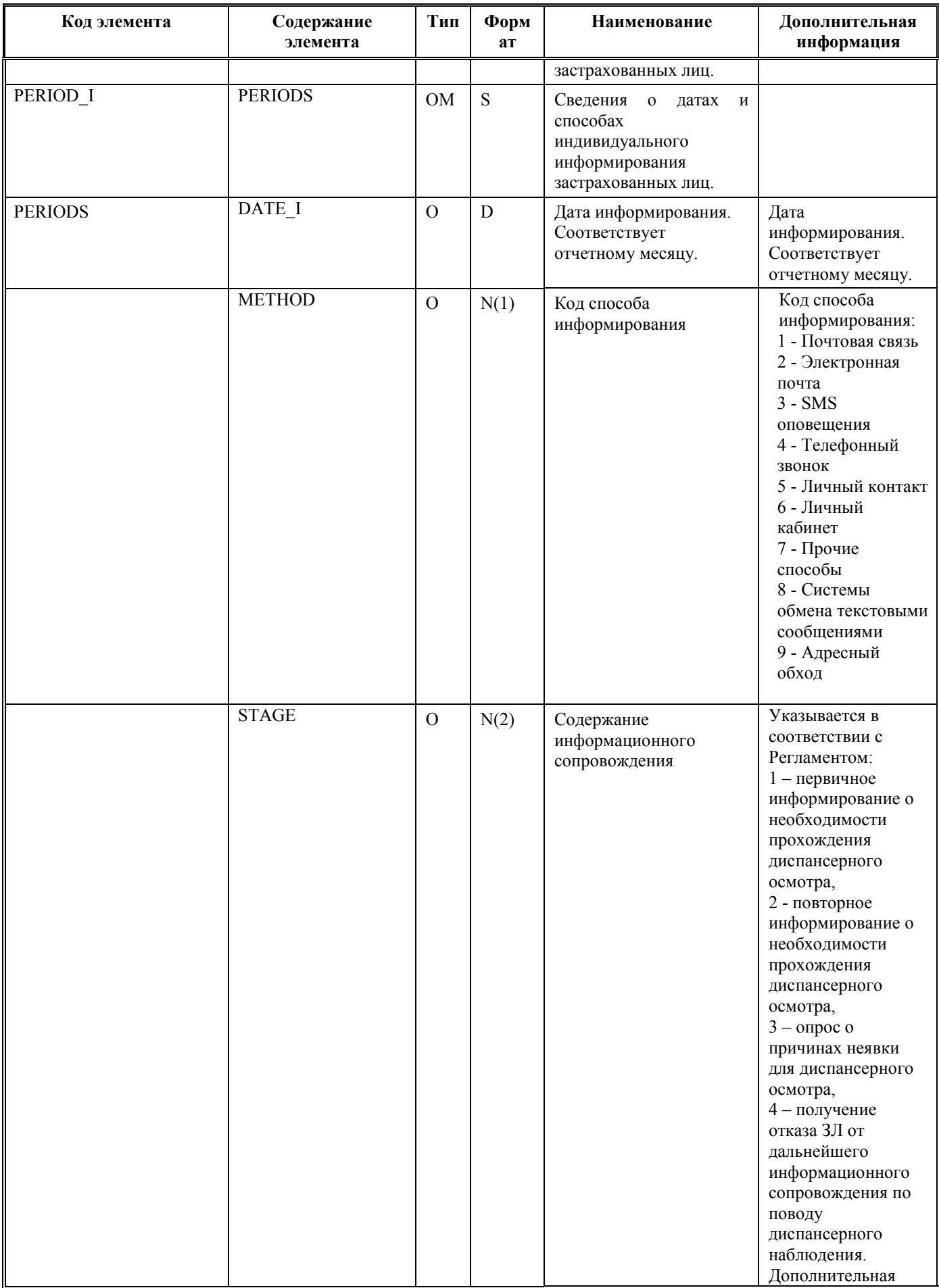

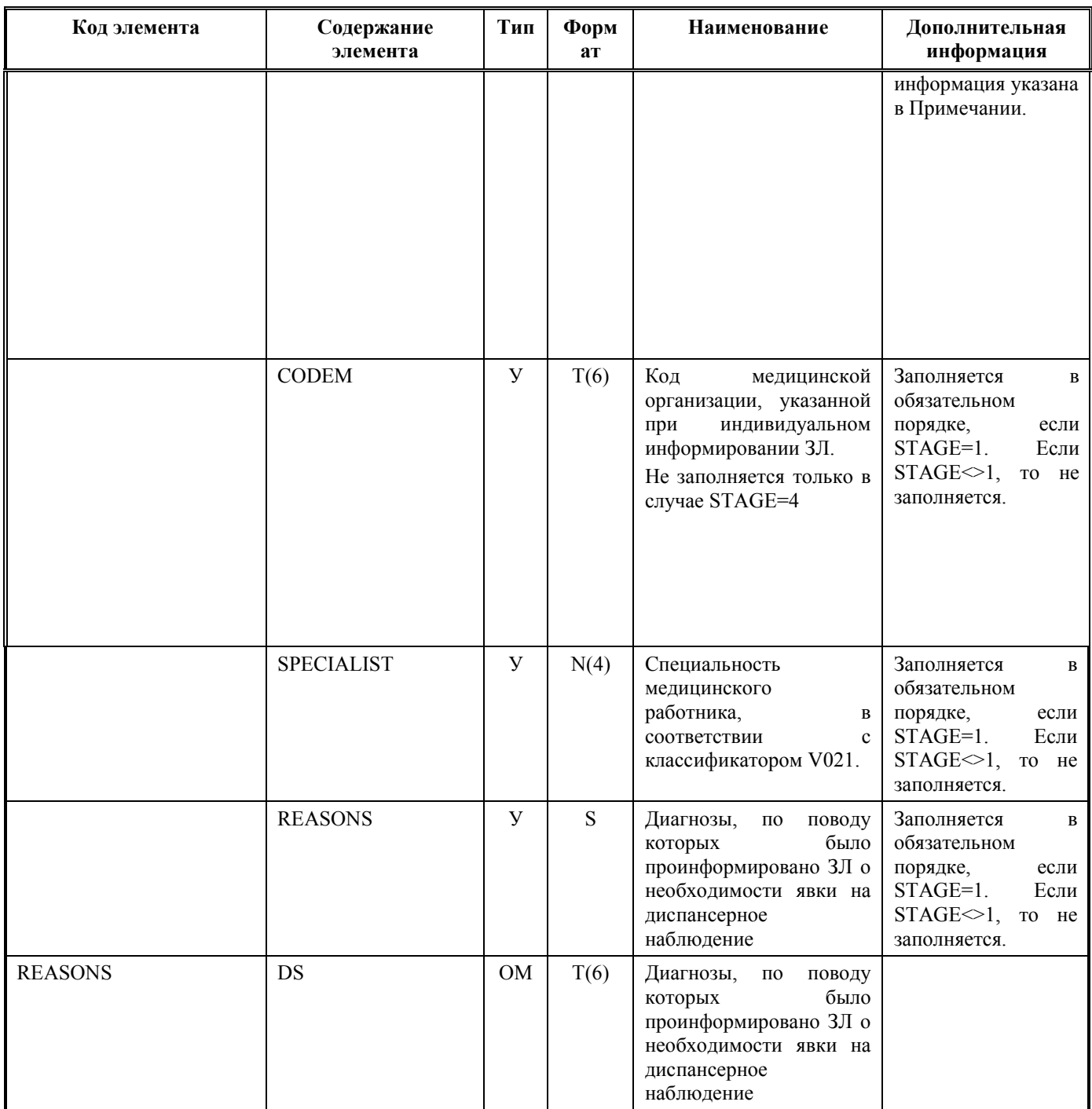

**Примечание.** В случае получения отказа ЗЛ от дальнейшего информационного сопровождения по поводу диспансерного наблюдения СМО предоставляет сведения об отказе ЗЛ в составе пакета [D03]. При предоставлении записи об отказе ЗЛ от дальнейшего информационного сопровождения в рамках Регламента СМО указывает:

- в качестве DATE\_I дату получения отказа ЗЛ,
- в качестве METHOD канал коммуникации, по которому получен отказ ЗЛ. СМО обязана предпринять все меры, для документального подтверждения отказа ЗЛ от дальнейшего информирования.

### **4.4. Формат ИП [D04]**

## Таблица 4 Структура файла, содержащего ИП [D04].

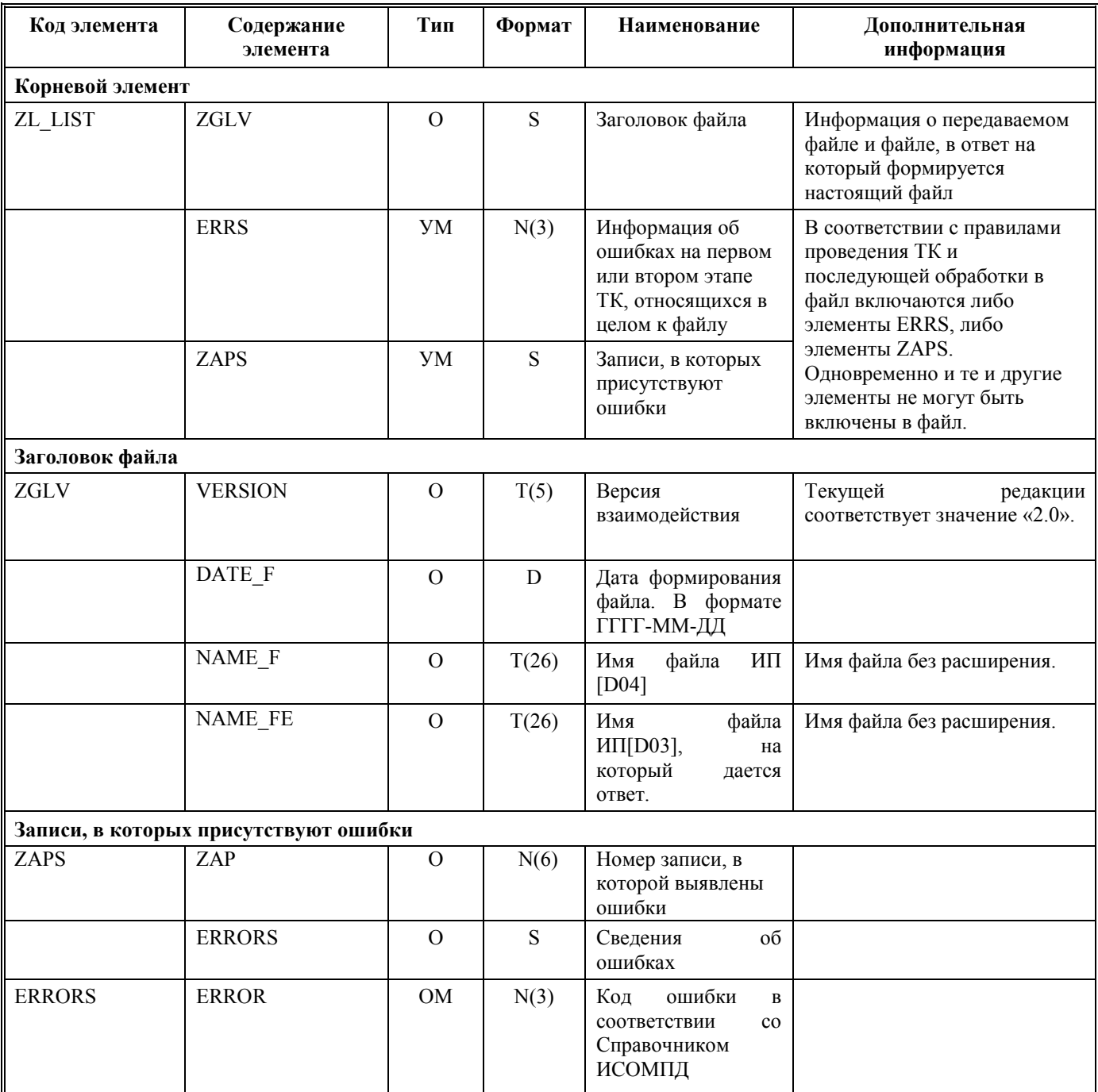

### **4.5. Справочник кодов ошибок технологического контроля.**

Таблица 5 Структура файла «Справочник ошибок ИСОМПД» (Т012)

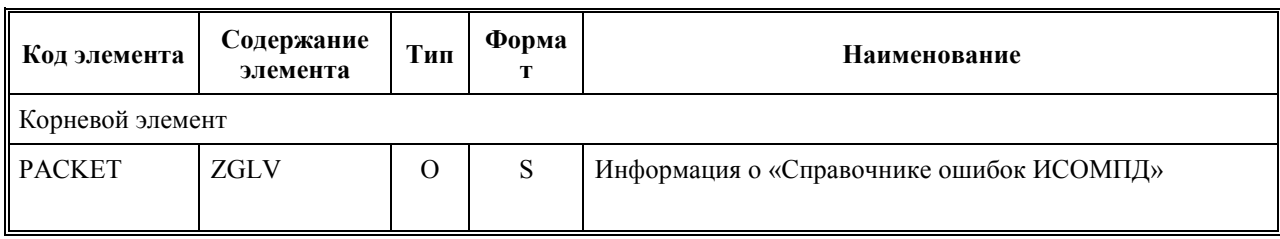

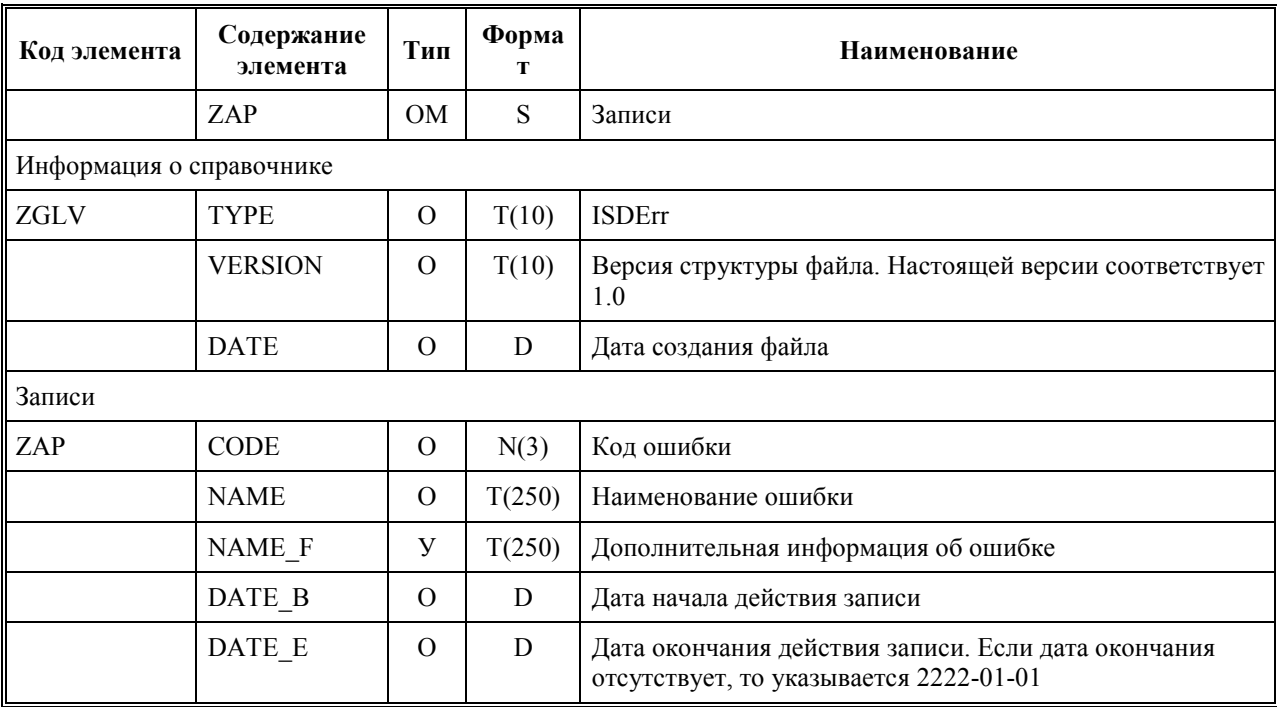

#### **5. Способ передачи и приема информационных пакетов.**

Информационное взаимодействие участников осуществляется в электронном виде по открытым каналам связи, включая сеть Интернет, с использованием средств криптографической защиты информации ViPNet в рамках заключенных двусторонних Соглашений о защищенном информационном взаимодействии между участниками информационного взаимодействия. ТФОМС осуществляет прием информационных пакетов на абонентский пункт защищенной ViPNet-сети ТФОМС № 640: **34(ТФОМС Волгоград VPN640) ИСОМП.** Информация, полученная ТФОМС от участников информационного взаимодействия и успешно прошедшая ТК, размещается на информационном ресурсе ТФОМС.